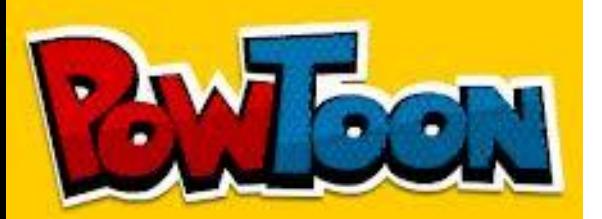

# **POWTOON**

Un outil ludique de création vidéo

*Après la création d'un compte*

#### Partir d'un modèle existant ou vierge (blank)

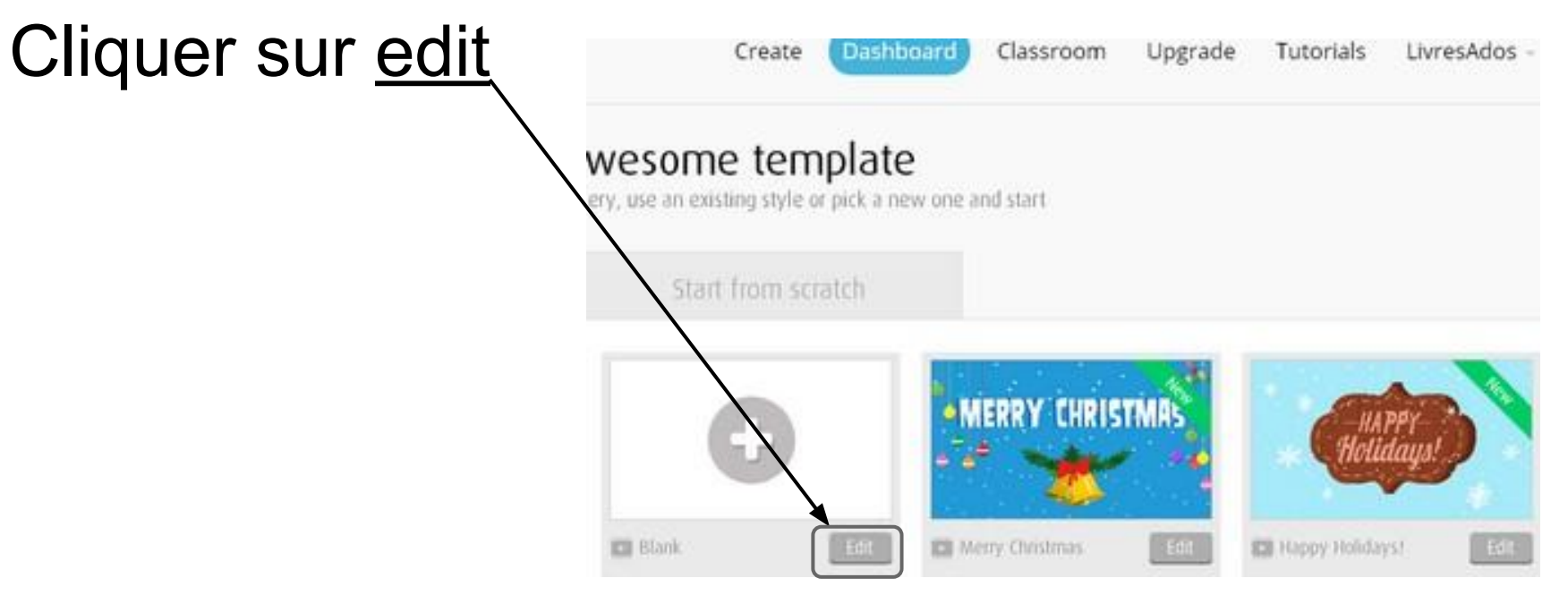

#### **Le travail se fait vignette par vignette**

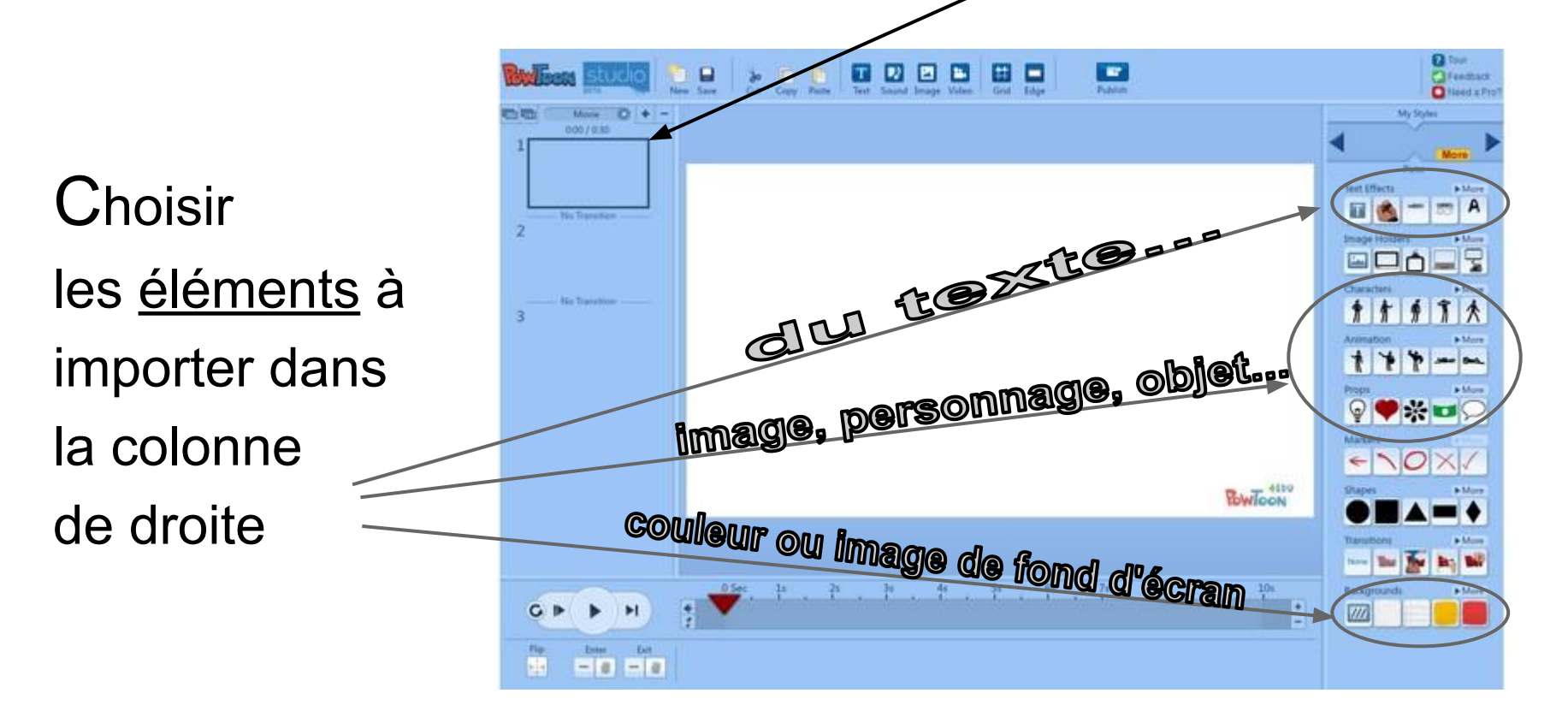

### **Pour avoir plus d'éléments**

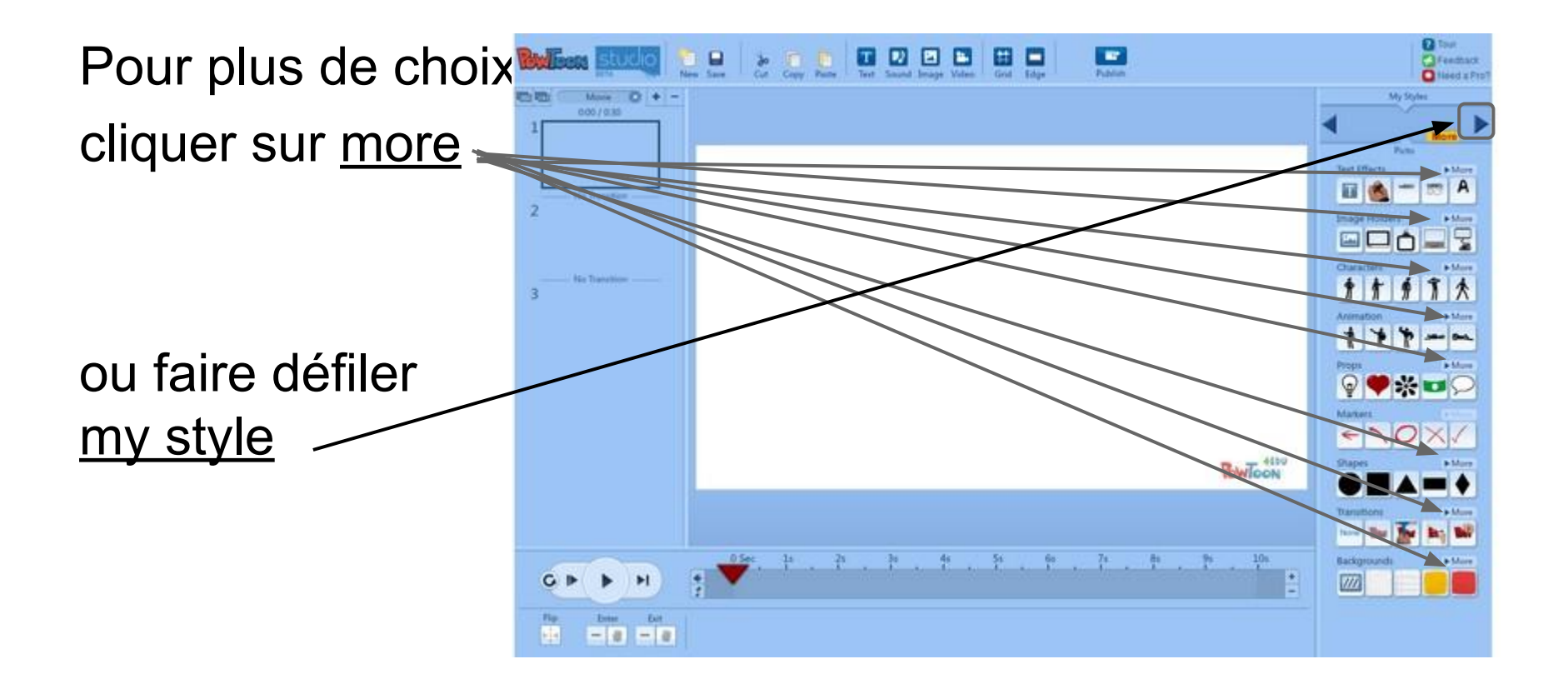

#### **La possibilité d'insérer des images**

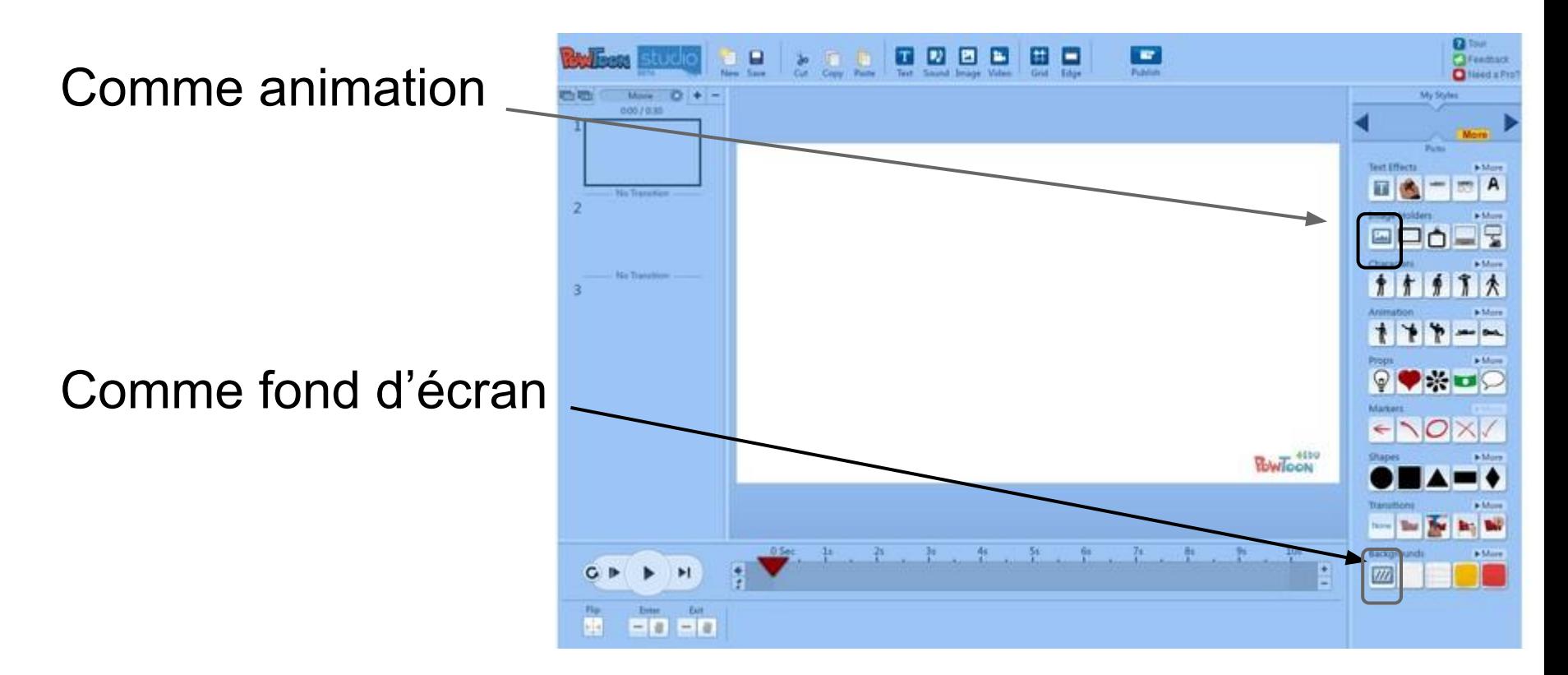

#### **Ensuite, il faut ajuster le scénario**

Vérifier l'ordre d'apparition des événements 800080 o Puis pour chaque Bienvenue sur Powtoon! élément son départ et sa durée $G$  is m  $\Omega$  -me me 田主義

#### **Pour mettre du son**

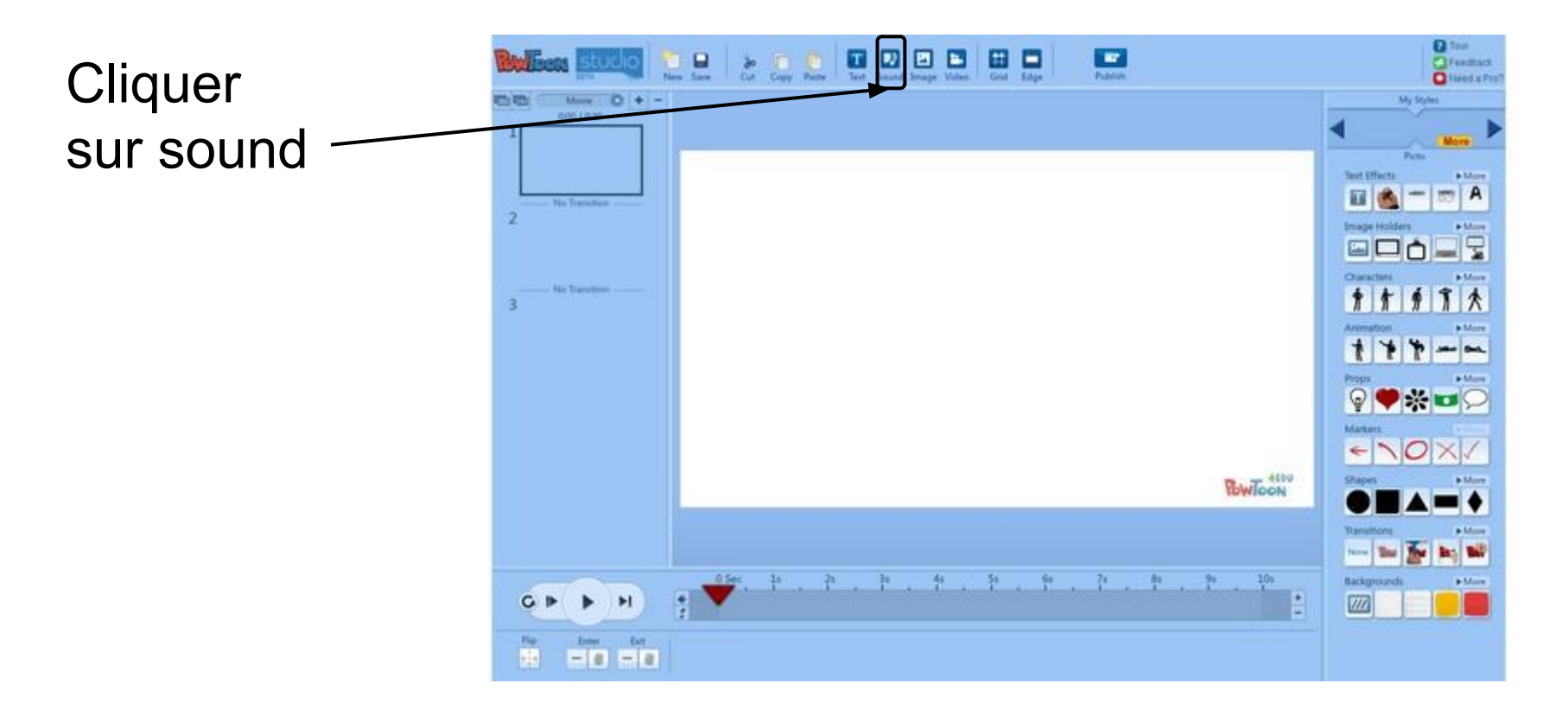

## **Choisir un son existant ou l'importer**

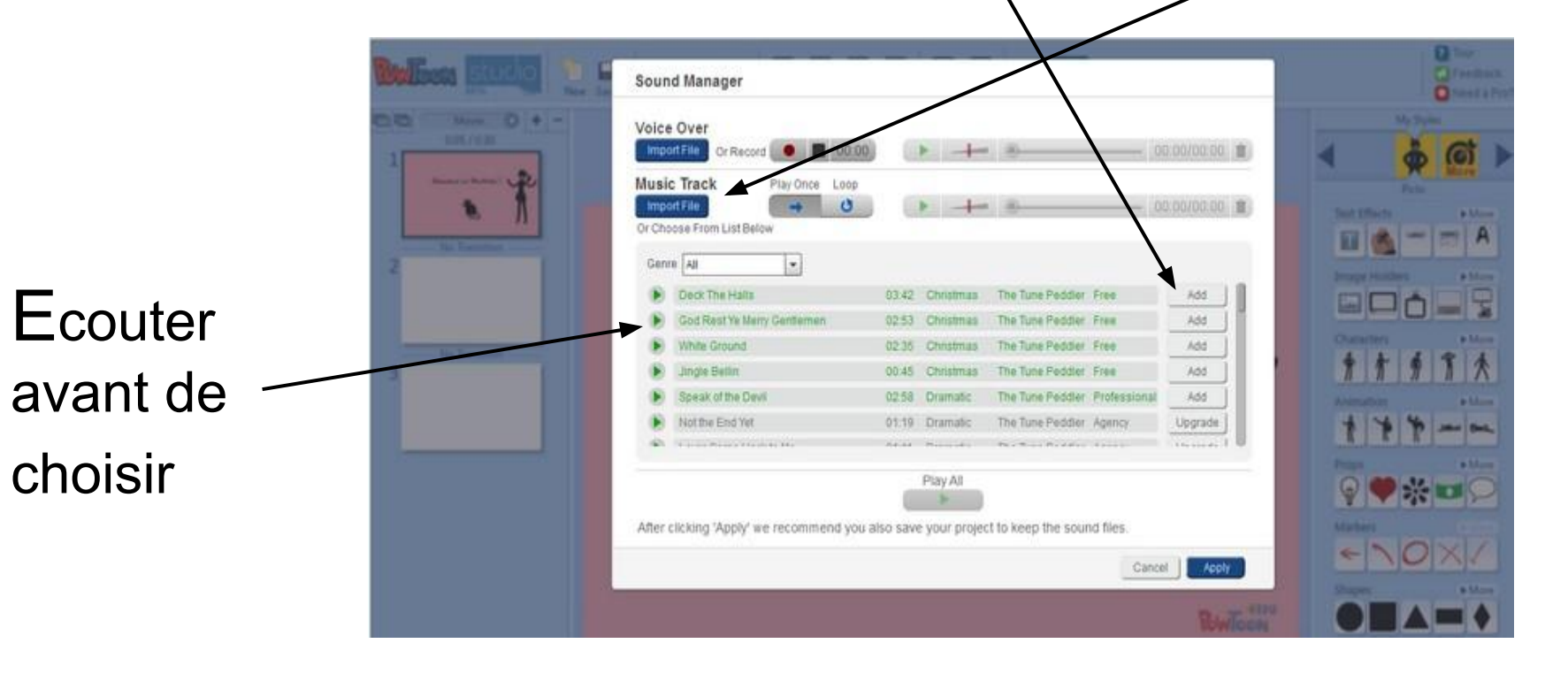

### **Synchroniser image et son**

En écoutant et regardant le film

En déplaçant si Nécessaire les items ou leur durée

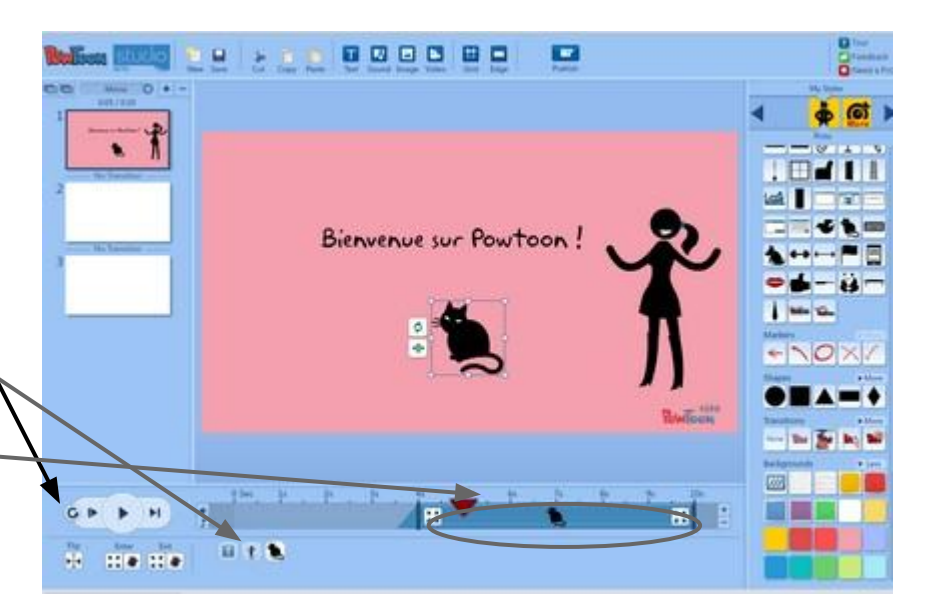

#### **Nombre de diapos et transitions**

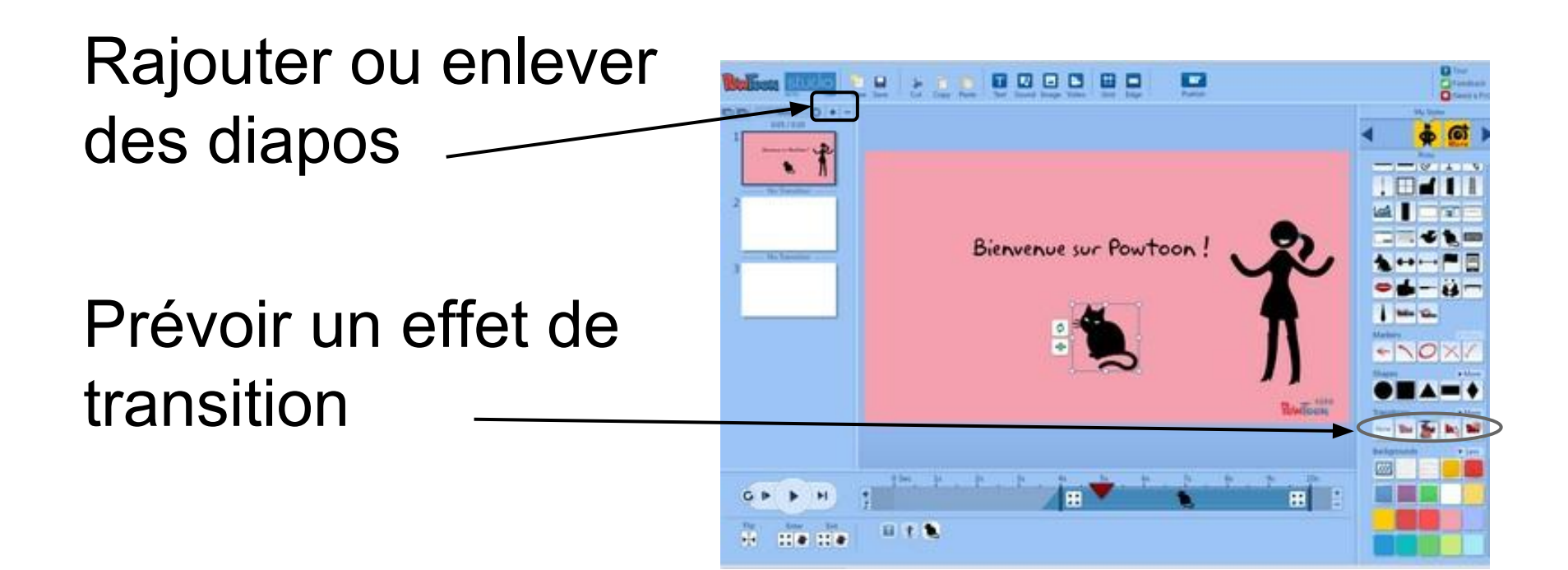

## **Nommer sa vidéo**

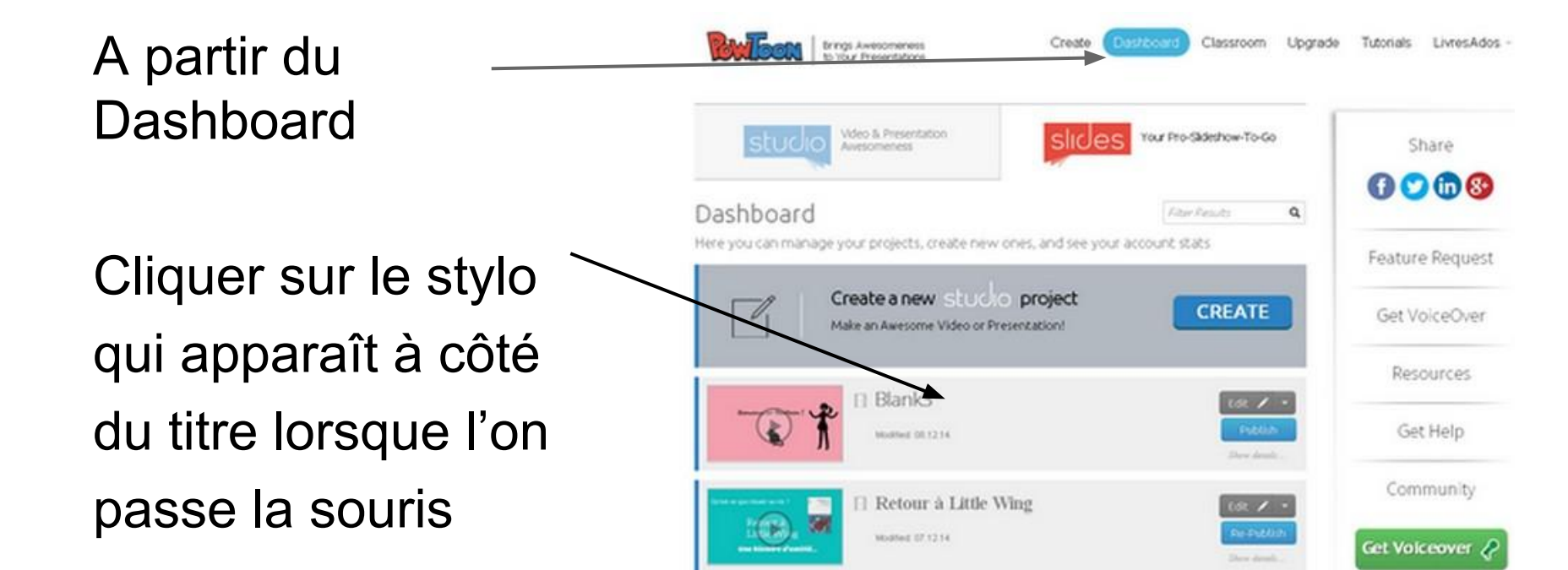

### **Sauver et publier sa vidéo**

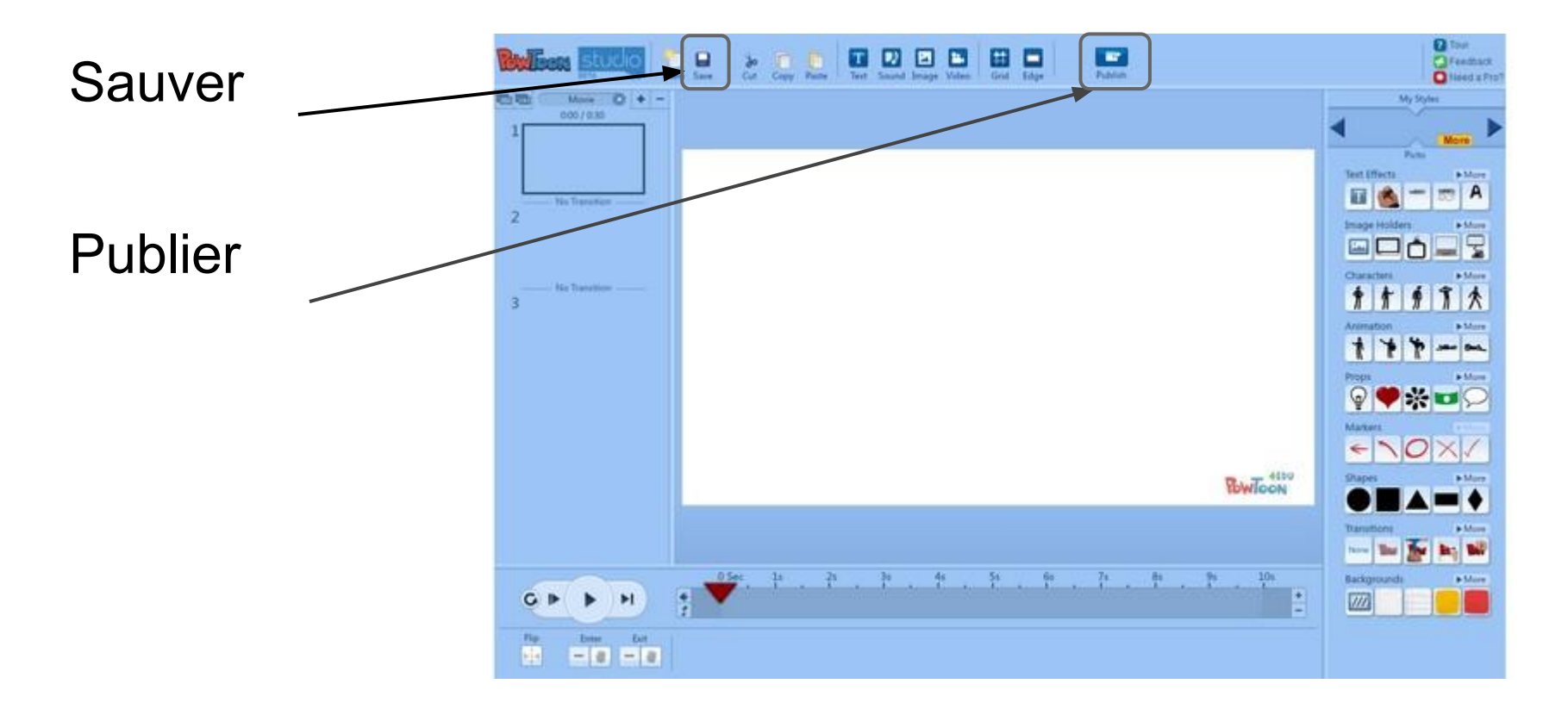

### **Publier sur youtube**

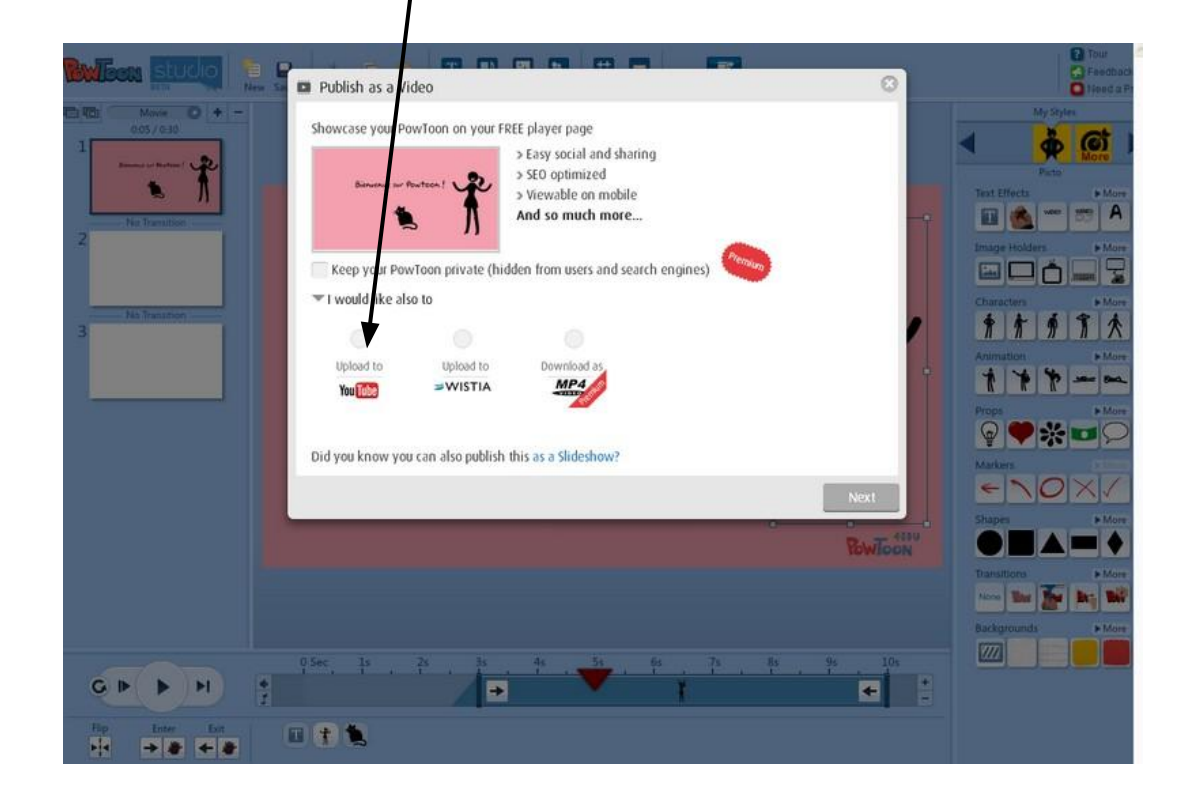

# **Choisir le compte youtube**

Soit à partir de gmail

Soit chaîne dédiée

Puis suivre les instructions

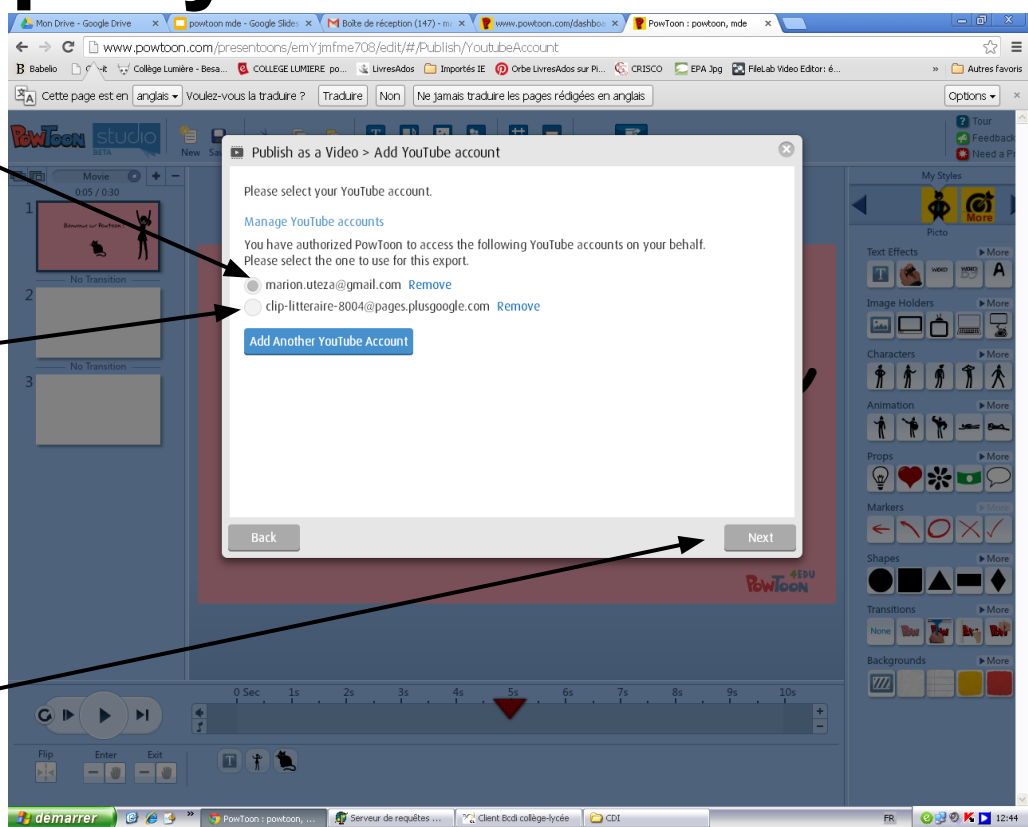

#### Un exemple de chaîne :

<https://www.youtube.com/user/LivresAdos/videos>

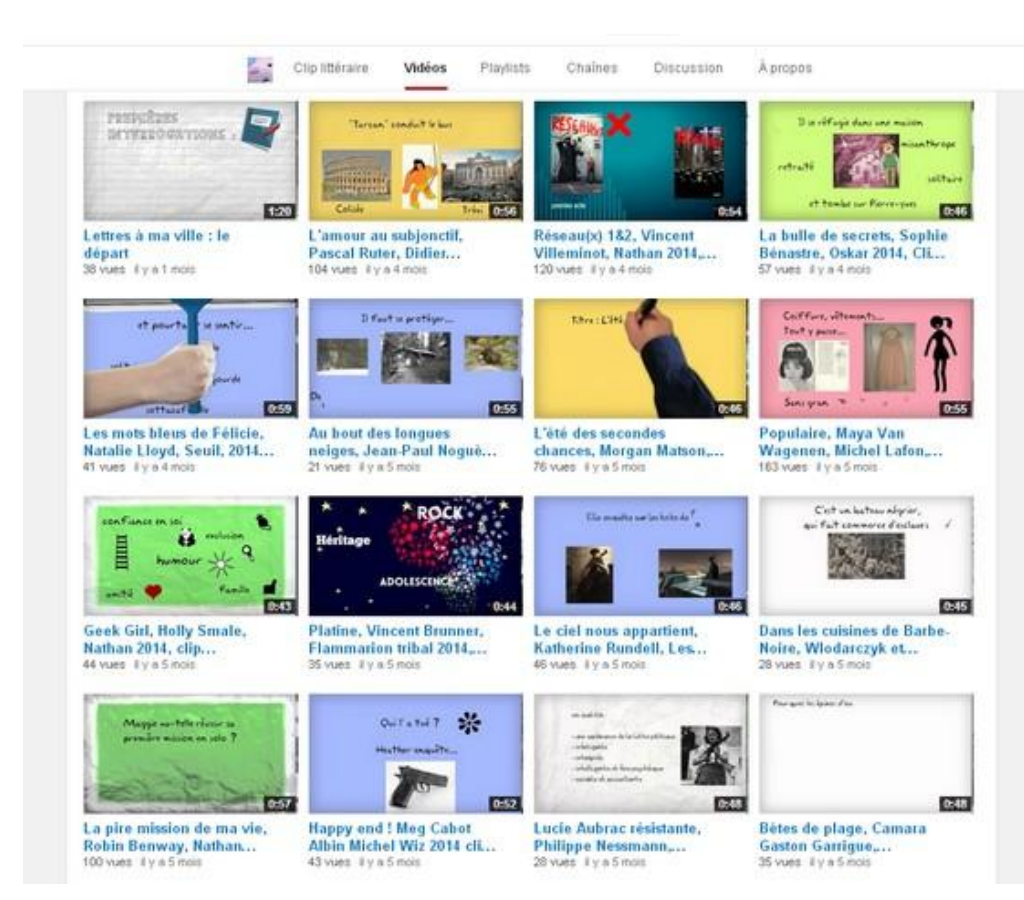

*Marion Utéza*